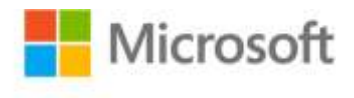

## **Microsoft® Access® 2010 Inside Out**

Jeff Conrad; John Viescas ISBN: 978-0-7356-2685-0 First printing: August, 2010

To ensure the ongoing accuracy of this book and its companion content, we've reviewed and confirmed the errors listed below. If you find a new error, we hope you'll report it to us on our website: www.microsoftpressstore.com/contact-us/errata.

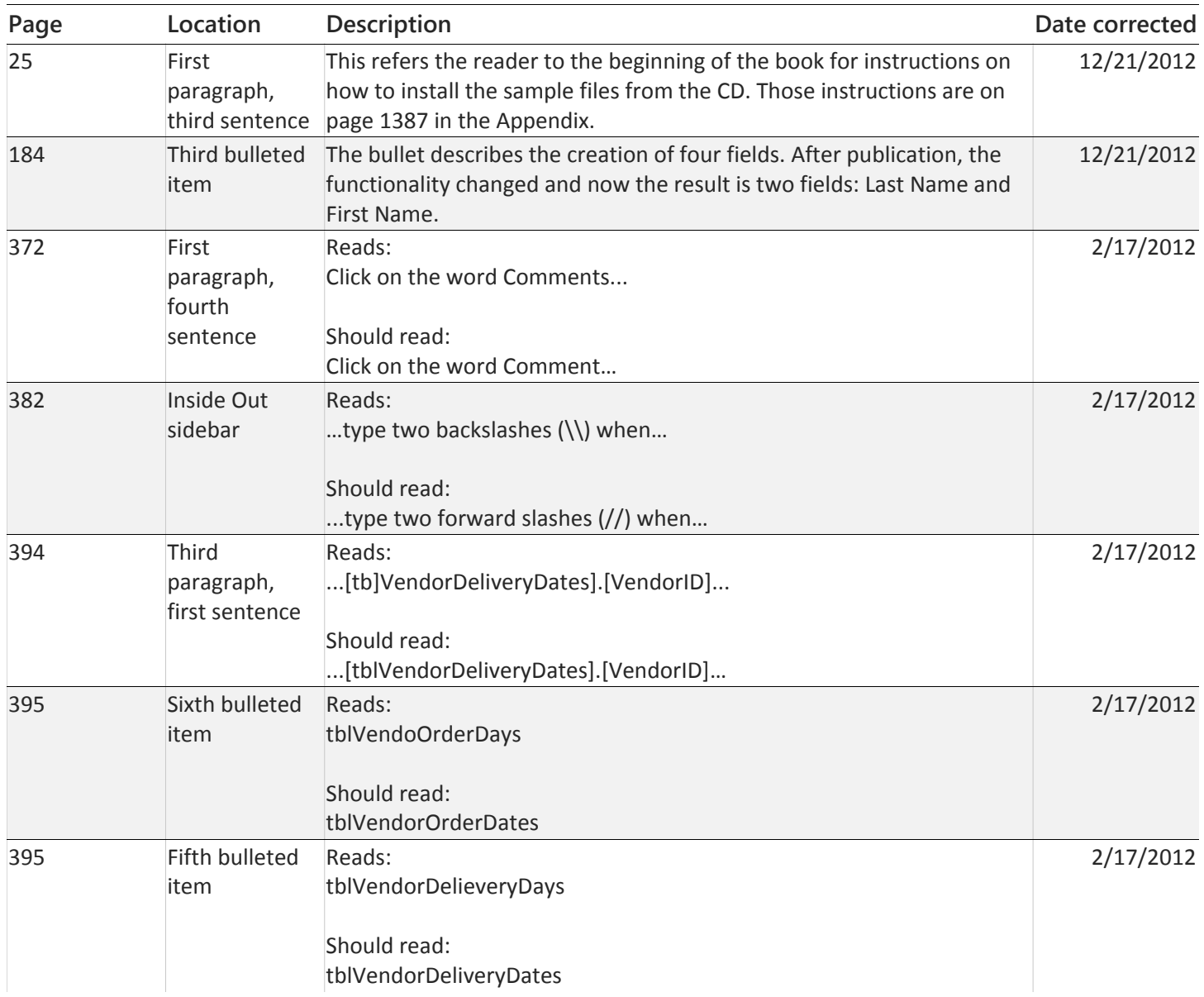

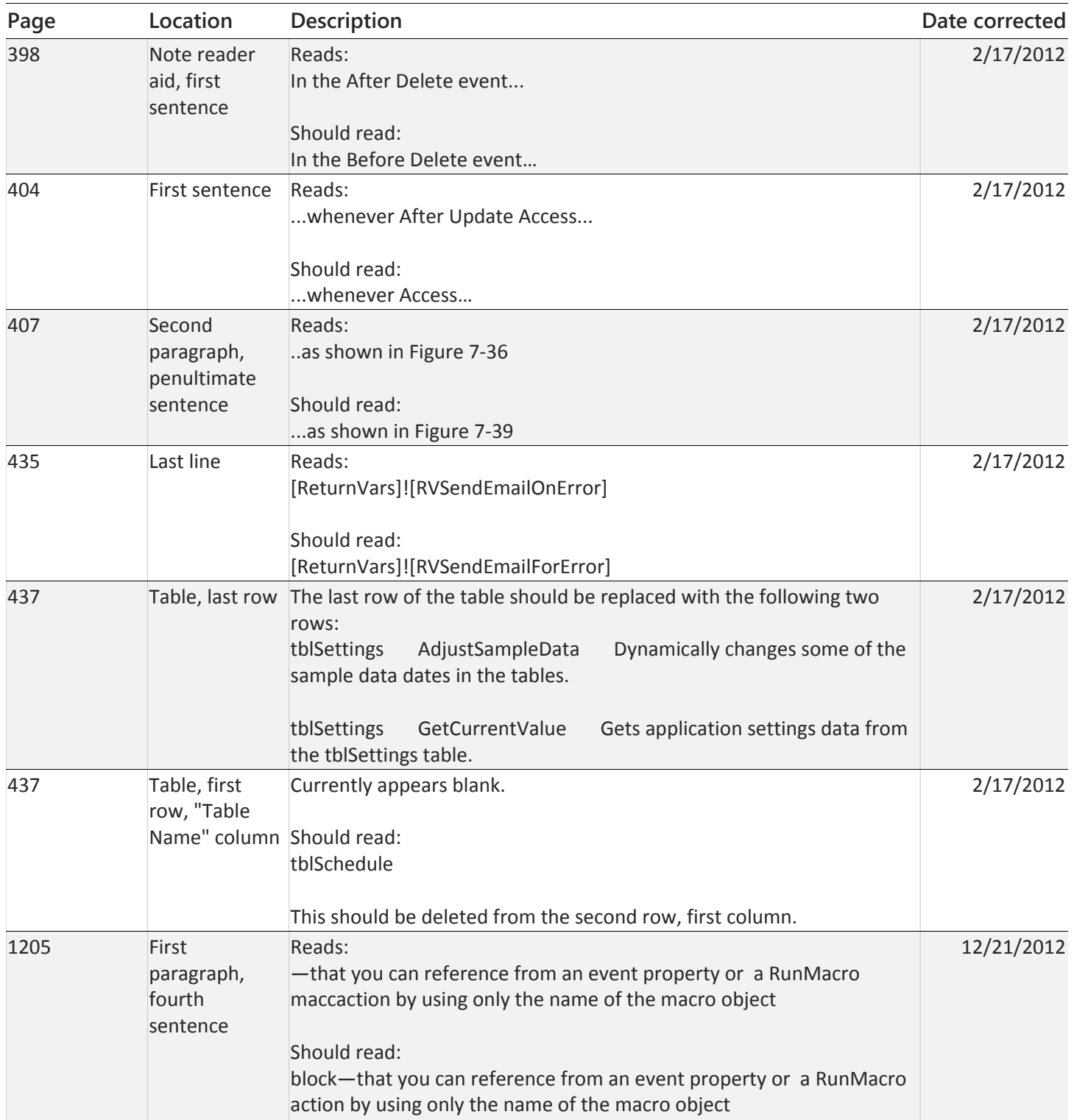